### **Statistik I Übungsblatt 9**

für Studierende der Soziologie, des Nebenfachs Statistik, der Medieninformatik und der Cultural and Cognitive Linguistics

(Augustin, Schollmeyer, Brandt, Jansen, Plaß ) **Wintersemester 2015/16**

## **Aufgabe 1**

Betrachten Sie nochmals die Situation aus Aufgabe 1 von Übungsblatt 8.

- a) Wie müsste bei gegebenen Randhäufigkeiten die Kontingenztafel der absoluten Häufigkeiten aussehen, damit empirische Unabhängigkeit vorläge?
- b) Berechnen Sie den *χ*<sup>2</sup>-Koeffizienten (für die Daten aus Aufgabe 1 von Übungsblatt 8).
- c) Wie ändert sich der *χ* 2 -Koeffizient, wenn die Merkmale *X* und *Y* in der Kontingenztafel vertauscht werden?

**Aufgabe 2** (Selbststudium)

Beschreiben Sie kurz die Konstruktion, den Wertebereich sowie die Interpretation folgender Maßzahlen:  $\chi^2$ , *K*, *K*<sup>\*</sup>, *V*,  $\phi$  und  $\phi_s$ .

# **Aufgabe 3**

Aus zwei Bundesländern liegen für Jugendliche Daten über ihre Lesegewohnheiten vor. Betrachtet werden folgende Merkmale:

Merkmal 
$$
X = \begin{cases} a_1 = \text{ 'Bücher lesen'} \\ a_2 = \text{ 'keine Bücher lesen'} \end{cases}
$$
  
Merkmal  $Y = \begin{cases} b_1 = \text{ 'Zeitungen lesen'} \\ b_2 = \text{ 'keine Zeitungen lesen'} \end{cases}$ 

Die Kontingenztafeln für die beiden Bundesländer *A* und *B* lauten:

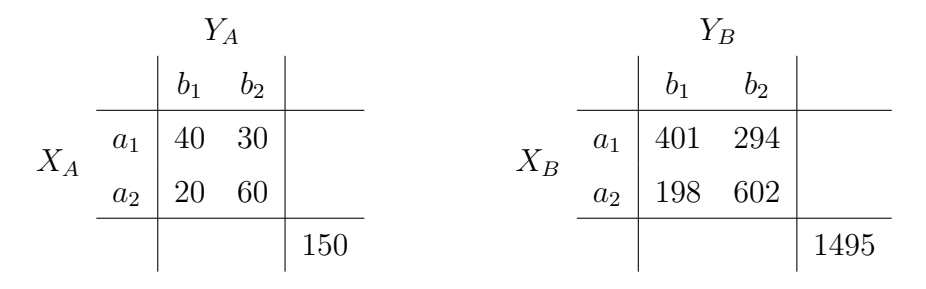

- a) Berechnen und interpretieren Sie für Bundesland *A* den
	- $\bullet$  den  $\chi^2$ -Koeffizienten.
	- den Kontingenzkoeffizienten *K*.
- b) **Selbststudium:** Führen Sie die Berechnungen aus Teilaufgabe a) für das Bundesland *B* durch (Kontrolle:  $\chi_B^2 \approx 168.13$ ,  $K_B \approx 0.32$ ).
- c) Welche dieser beiden Maßzahlen würden Sie verwenden, um die beiden Bundesländer zu vergleichen? (Begründung)
- d) In welchen Situationen müsste man zum Vergleich zweier Kontingenztafeln den korrigierten Kontingenzkoeffizienten *K*<sup>∗</sup> verwenden? (Begründung)
- e) Welchen Vorteil würde *K*<sup>∗</sup> in diesem konkreten Beispiel mit sich bringen? Berechnen Sie *K*<sup>∗</sup> .

## **Aufgabe 4**

Bei einer Umfrage des Studentenwerks wurden Studierende befragt, ob sie Bafög bekommen und ob sie in einem Studentenwohnheim wohnen. Die Merkmale lauten:

Merkmal 
$$
X = \begin{cases} a_1 = \text{ 'beziehe Bafög'}\\ a_2 = \text{ 'beziehe kein Bafög'} \end{cases}
$$
  
Merkmal  $Y = \begin{cases} b_1 = \text{ 'wohne in Studentenwohnheim'}\\ b_2 = \text{ 'wohne nicht in Studentenwohnheim'} \end{cases}$ 

Es ergaben sich folgende Daten, die in einer Kontingenztafel zusammengefasst wurden:

$$
X \begin{array}{c|c}\n & Y \\
 & b_1 & b_2 \\
\hline\n a_1 & 18 & 2 \\
 a_2 & 42 & 23 \\
 \hline\n & 23 & \\
 \hline\n & 23 & \\
 \hline\n & 23 & \\
 \hline\n\end{array}
$$

- a) Berechnen und interpretieren Sie  $\phi$  sowie  $\phi_s$ .
- b) Wie heißt der Koeffizient, welcher bei Vorliegen einer Vierfeldertafel dem *φ*-Koeffizienten entspricht, sich aber auch für allgemeinere Kontingenztafeln berechnen lässt?